PluginContextPluginContextPluginContexts.currentContext()

```
//PluginContexts
PluginContext contexts = PluginContexts.currentContext();
```
## PluginManager.getContext()

**3**

```
//1.
List<PluginContext> pluginContexts = PluginManager.getContexts();
//2.extra-core
List<PluginContext> contexts = PluginManager.getContexts(new PluginFilter() {
     @Override
    public boolean accept(PluginContext context) {
         return context.contain(PluginModule.ExtraCore);
     }
});
//3.ClassLoaderClassLoader
PluginContext context = PluginManager.getContext(clazz.getClassLoader());
```
## PluginContexts.currentContext()PluginManager.getContext(ClassLoader)ClassClass

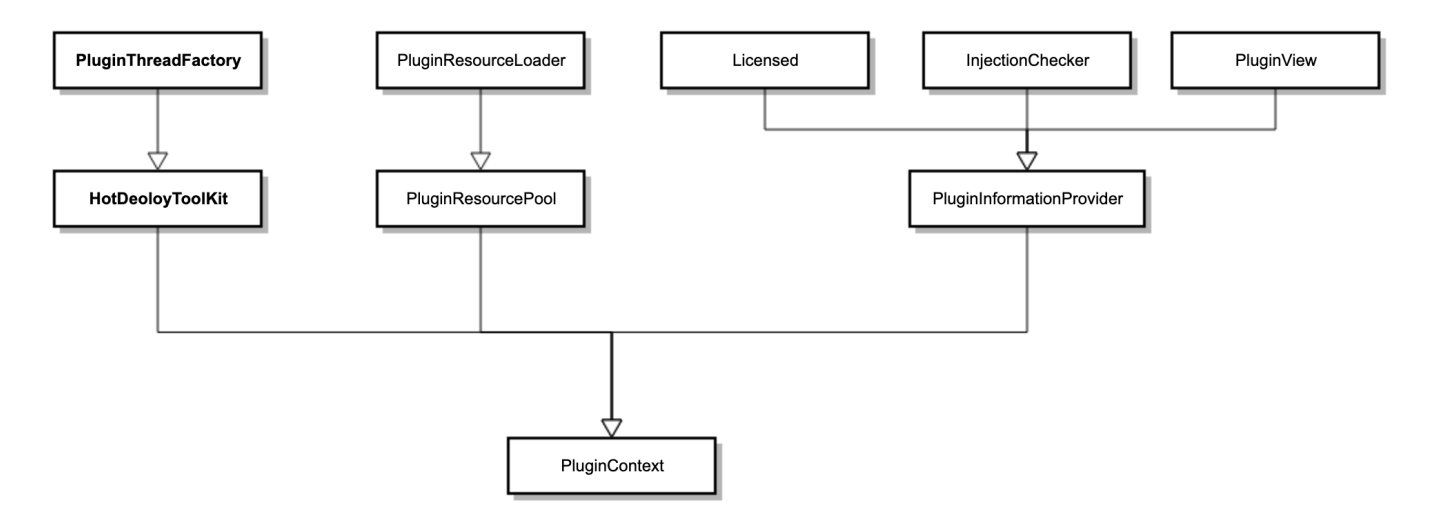

PluginThreadFactoryExecutorTimerSocket

HotDeoloyToolKitPluginThreadFactory

PluginResourceLoader

PluginResourcePoolclassForName

PluginInformationProviderxml

Licensed

InjectionCheckerPluginFilter

PluginViewxmlidnamevendor

PluginContextxml